# Fall Fun Activities

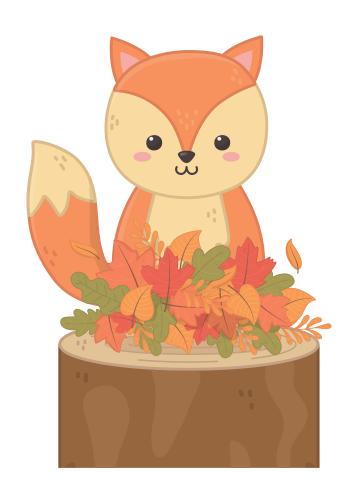

# no equel Color

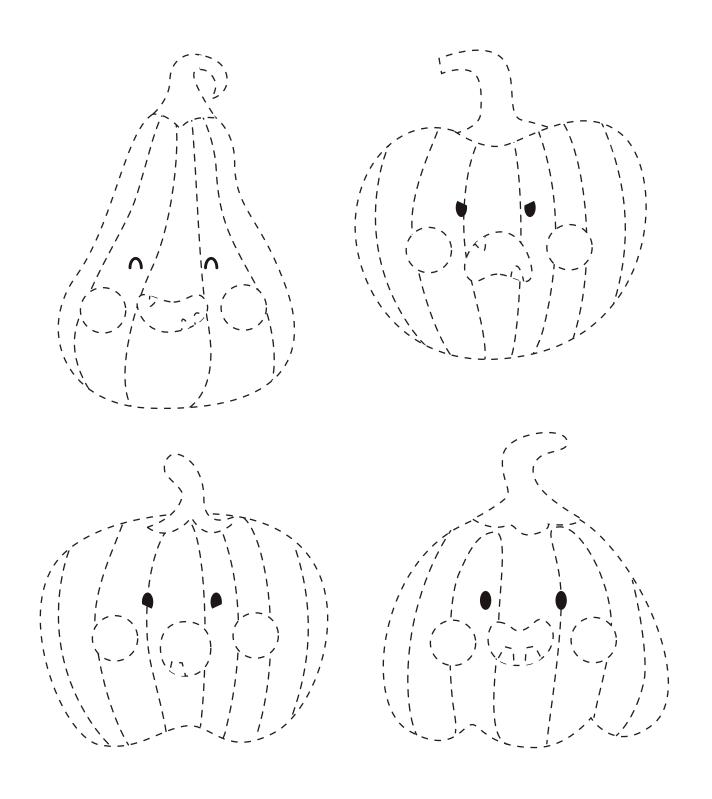

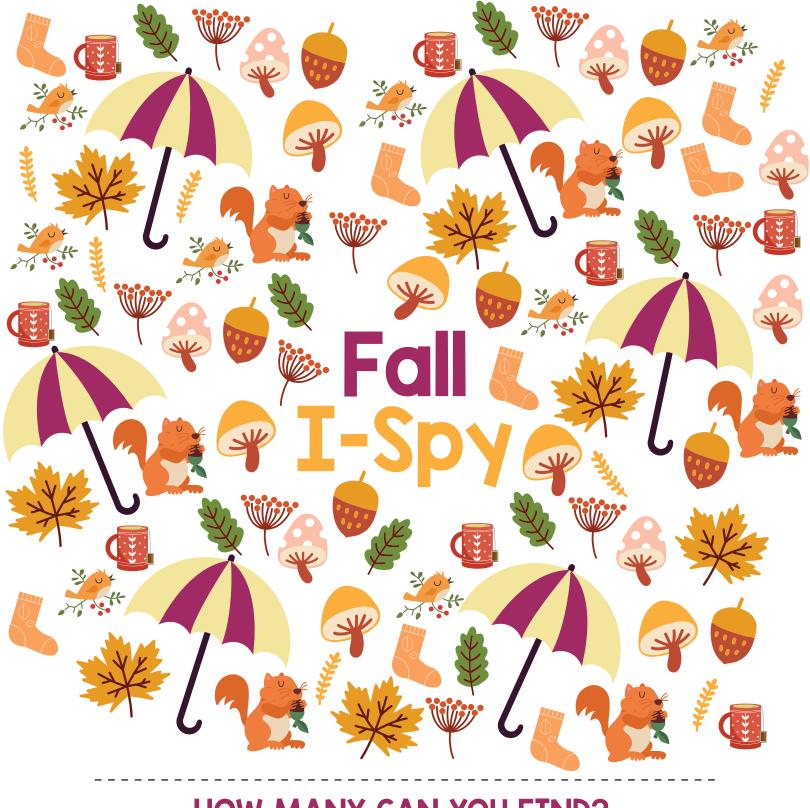

### **HOW MANY CAN YOU FIND?**

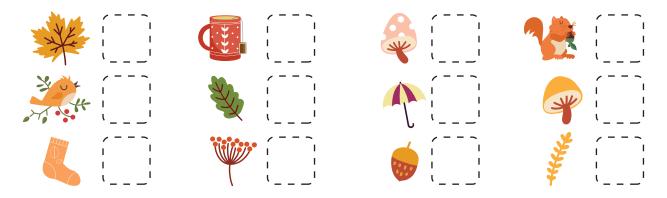

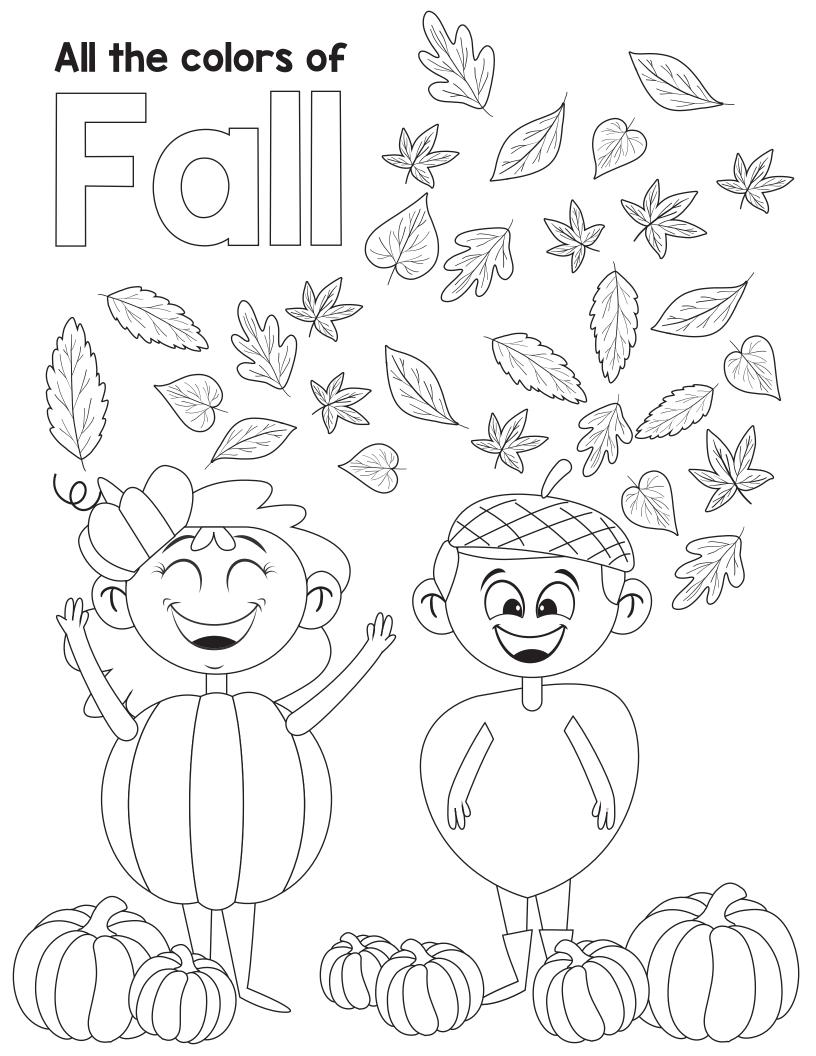

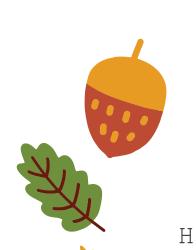

 $\mathbf{E}$ 

L

Ε

## Fall Word Search

 $\bigvee$ 

Α

Ε

S

Τ

Н

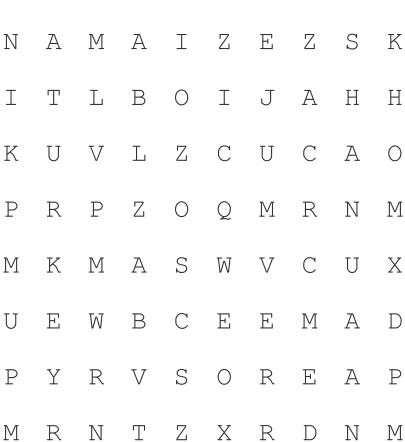

ACORN HALLOWEEN
HAYRIDE LEAVES
PUMPKIN SQUASH

Ι

 $\square$ 

R

Y

Α

Η

Ν

Ε

HARVEST MAIZE TURKEY

J

D

### What comes next?

#### **OPTIONS**

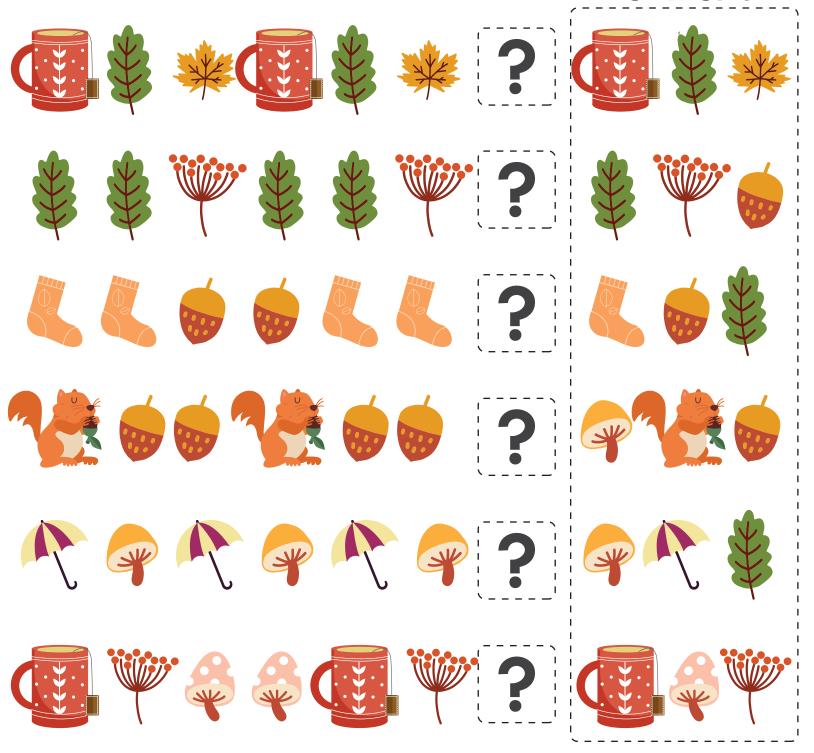

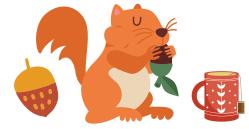